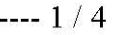

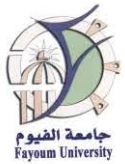

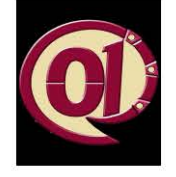

**University: Fayoum University Faculty: Computers and Information** Department: Information Systems

## **Course Specification**

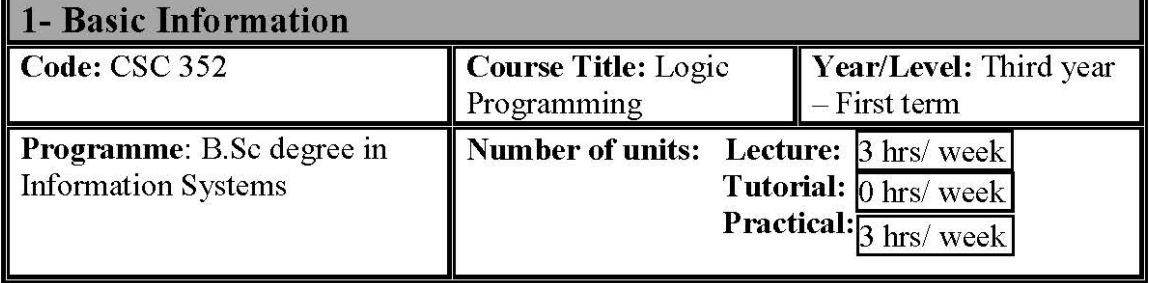

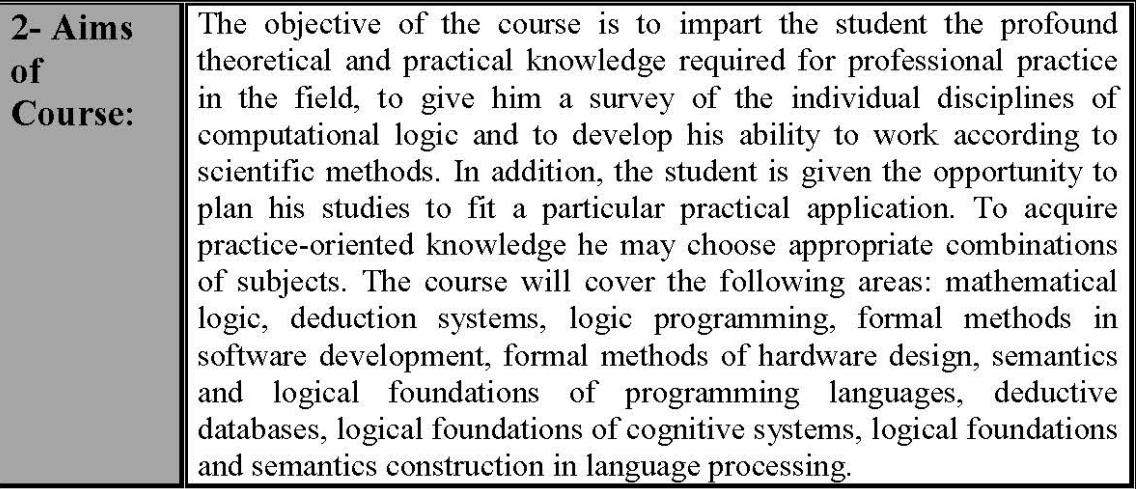

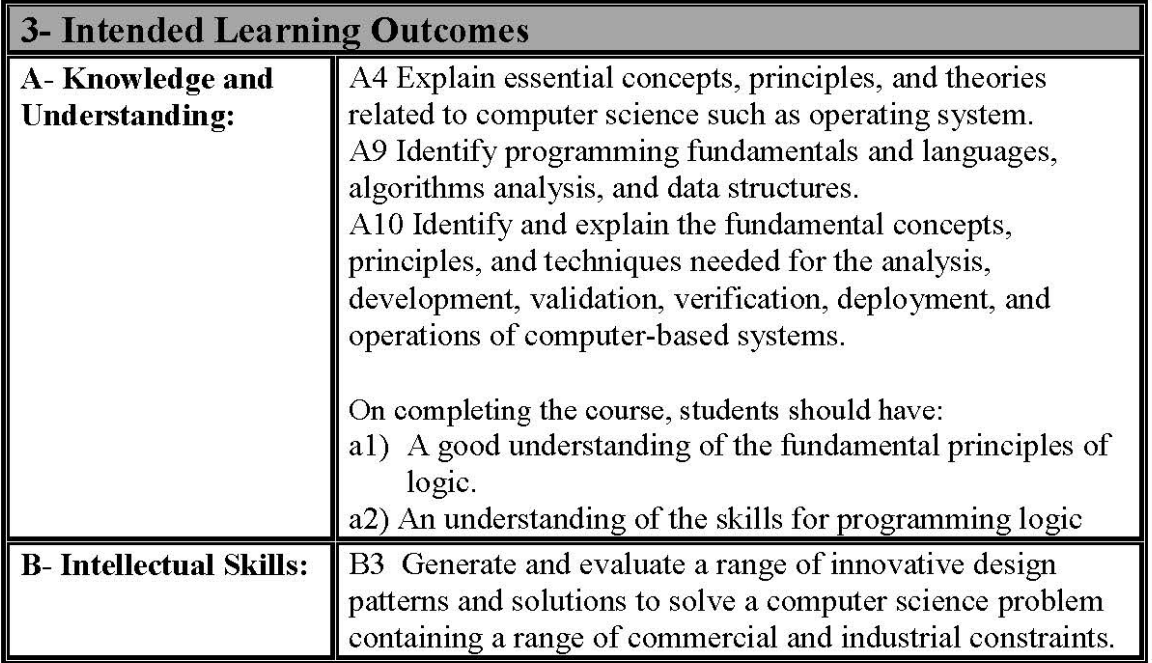

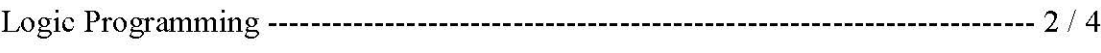

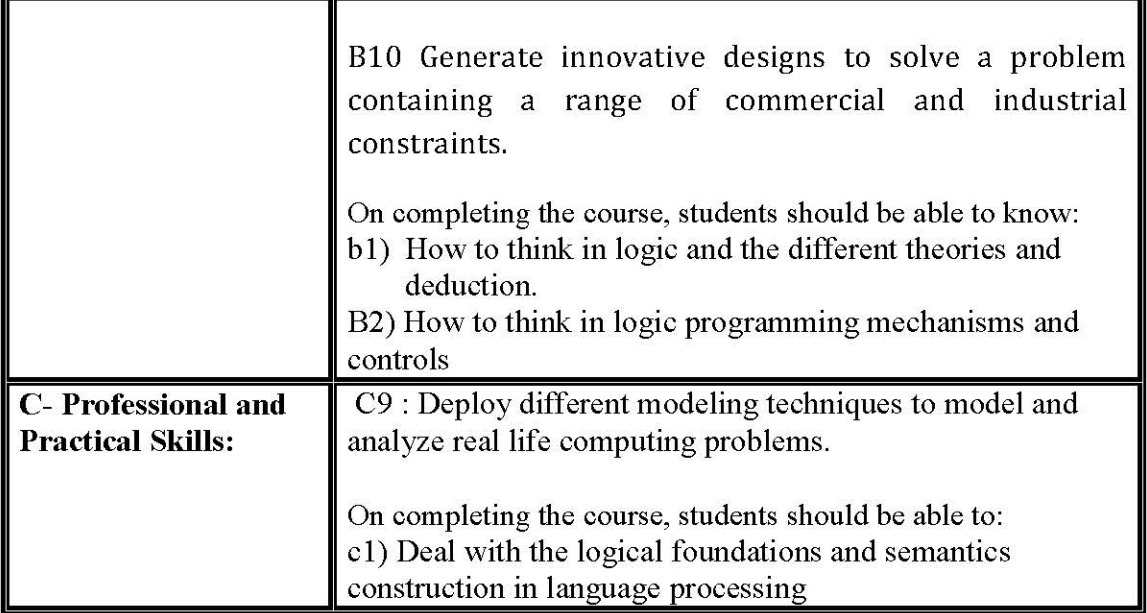

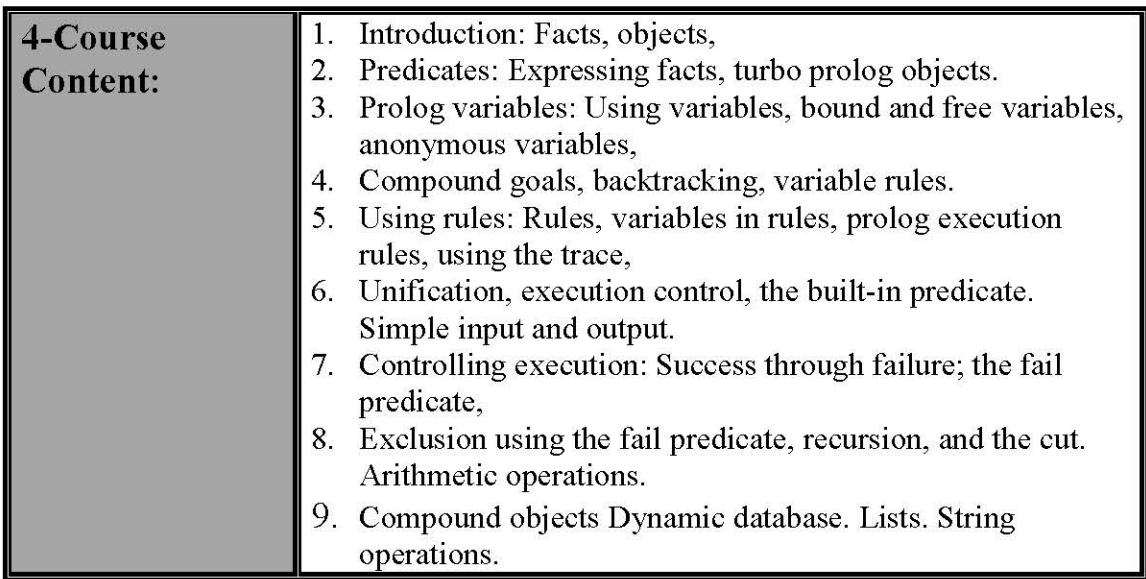

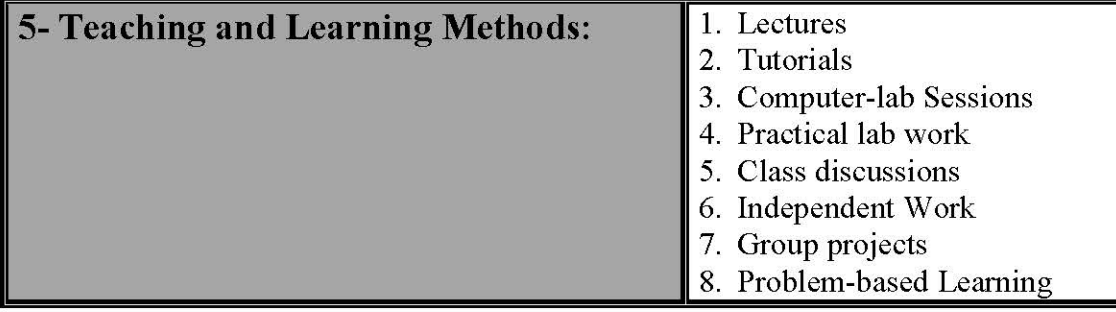

## 6- Teaching and Learning Methods for handicapped students :

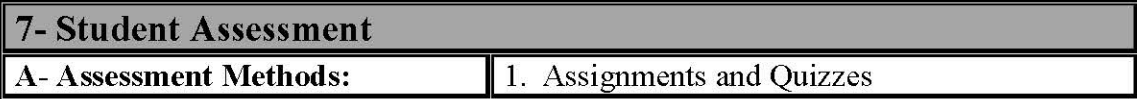

 $\sim$ 

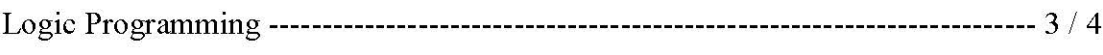

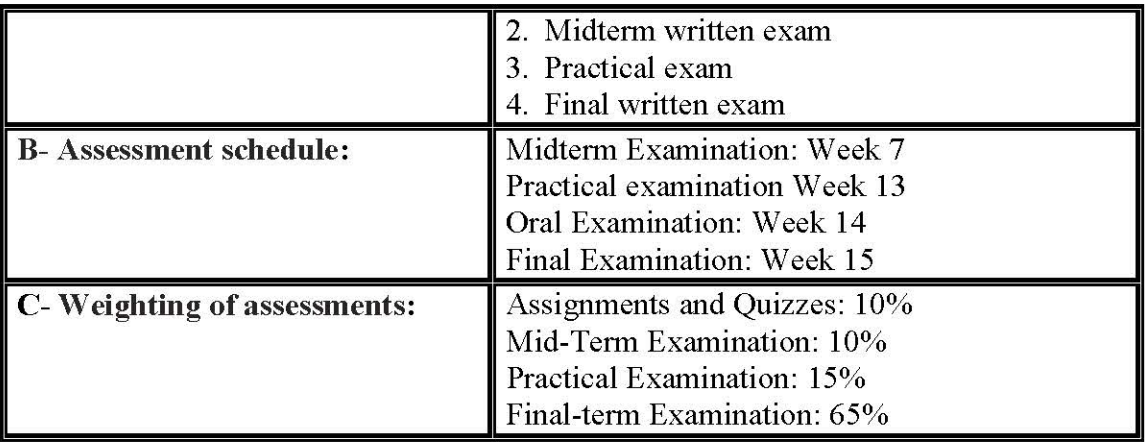

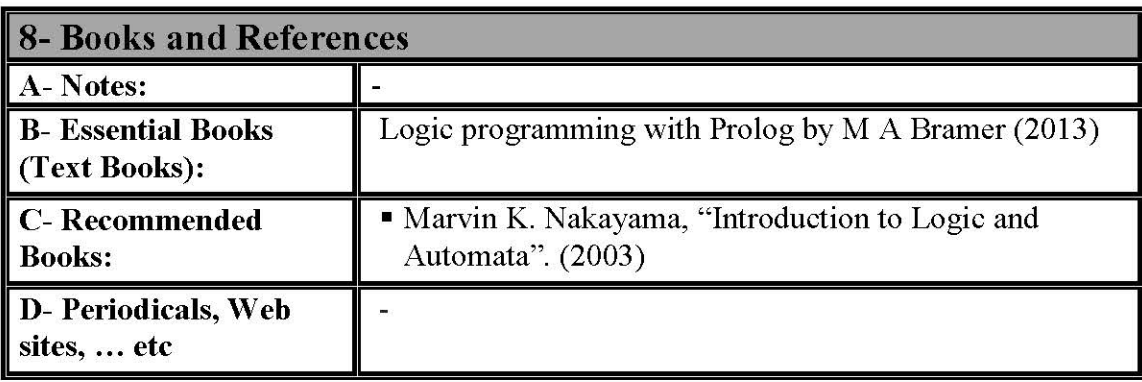

**Course Professor: Dr. Halla Abdel Hameed** 

Department Head: Dr Amera Idres

## **Course Content Intended Learning Outcomes Matrix**

## **Course Title:** Logic Programming **Course Code: CSC 352**

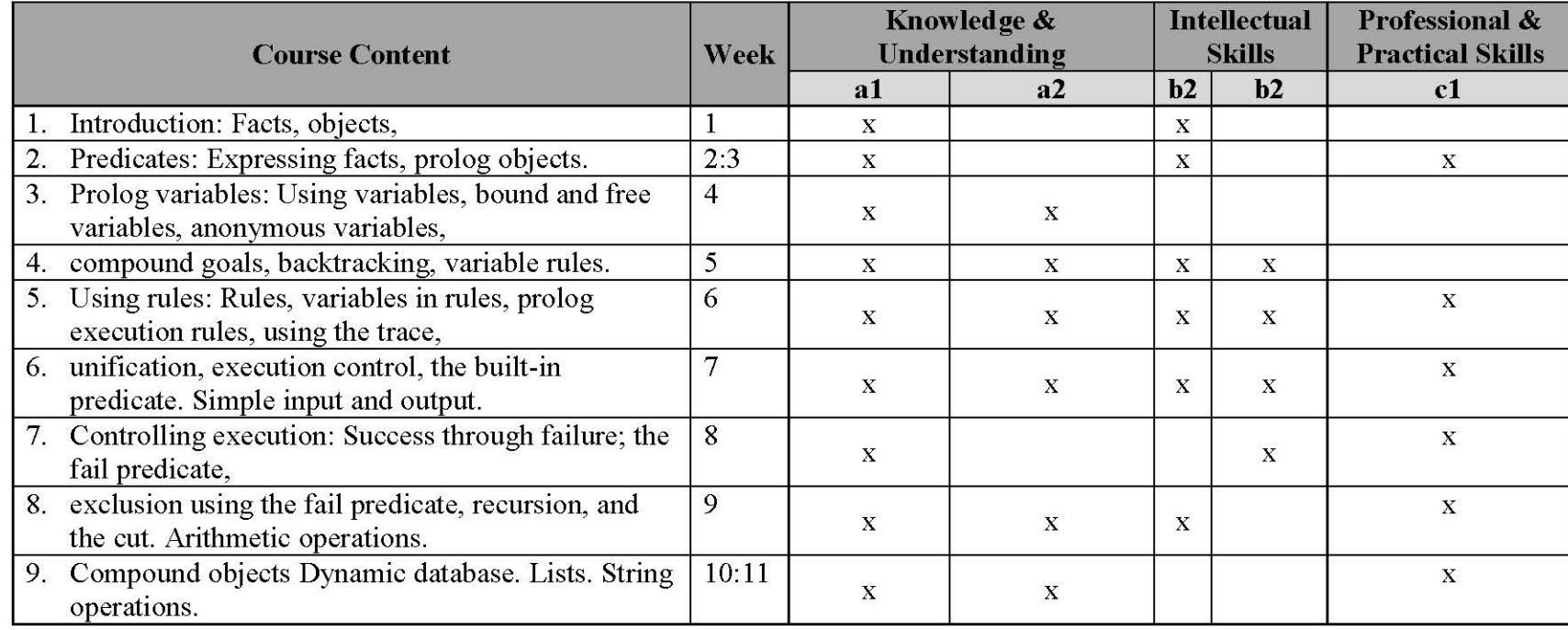

Course coordinator: Dr. Hala abdel Hameed

Head of Department: Dr. Amira Idrees.